## Defining Functions

# Today's plan

- Hand back lab 2
- Review Monday
	- Comparison of for and while loops
- Defining our own functions!

### Review

• Python has a **random** library that we can import as follows:

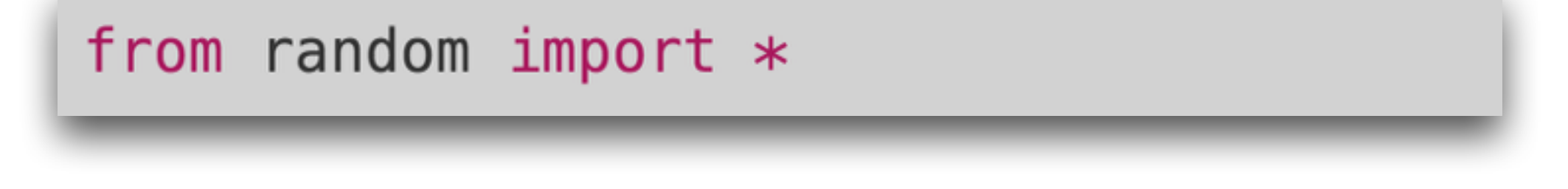

• There are several functions in the random library. We've seen randrange (start, stop, step).

```
# Returns 0, 1, or 2, chosen at random
\gg randrange(3)
0
\gg randrange(3)
2
```
### Review

- A while loop has a boolean expression and an indented block of code. We repeatedly perform the indented code until the boolean expression evaluates to False for the first time.
- If the boolean expression in a while loop always evaluates to True, this is an **infinite loop**.
- To kill a program in an infinite loop, we type Ctrl-c in unix

## for vs. while

- Often when programming, you intuit that some task needs to be performed repeatedly within a program. This calls for a loop.
- A general rule of thumb:
	- If your program can calculate how many times the task needs to be repeated, use a for loop. Often this happens when we want to do some set of tasks for each item in a sequence.
	- If it can't, use a while loop. Figure out a boolean expression that will evaluate to True as long as the task should be repeated, False as soon as the task should stop repeating.

## for item vs. for i

- If you've decided to go with a for loop, which kind?
- All for loops iterate over a sequence, but sometimes that sequence should contain the items we want to use (for item in L:) other times it should contain the indices of the items we want to use (for i in range(len(L)):)
- for char in S: is like for item in L:

### for item/char

 $text = raw\_input("Enter text:")$  $doubled = ""$ for char in text:  $doubled = doubled + char*2$ print(doubled)

### for char in text:  $doubled = doubled + char*2$

equivalent, less convenient, more general:

for  $i$  in range(len(text)):  $char = text[i]$  $doubled = doubled + char*2$ 

## for i

for  $i$  in range(len(text)):  $print(text[:i] + "a" + text[i+1:]$ 

equivalent, but less convenient:

```
i = 0for char in text:
   print(text[:i] + "a" + text[i+1:]i = i + 1
```
#### for  $i$  in range(len(text)):  $print(text[:i] + "a" + text[i+1:]$

equivalent, less convenient, more general:

```
i = 0while i < len(text):
    print(text[:i] + "a" + text[i+1:])i \neq 1
```
### Requires a while

```
secret_number = randrange(1, 101)guess = int(raw_input("Guess number: "))while guess != secret_number:
    if guess > secret_number:
        print("Too high")
    else:
        print("Too low")
    guess = int(raw\_input("Guess again: "))print("You got it!")
```
### How functions work

- When we **define** a function we list its **parameters**
- When we **invoke** or **call** a function we list its **arguments**. If the function ends with a **return** statement, the invocation evaluates to the value returned.
- The arguments determine the initial values of the parameters, based on order.
- Each function has its own set of variables, distinct from the variables defined within other functions.
- A function may have side effects, like printing or gathering user input.

# Defining functions

### Functions are useful

- Why use functions?
	- Keep our programs organized, easy to follow
	- For planning / outlining
	- Easier to maintain
	- Easier to reuse
	- Separation of concerns